## **UNIVERSITÄTSKLINIKUM MAGDEBURG A.o.R. l.~**

Tel.: 0391 67 13108, Fax: 0391 67 13240

Homepage: http://www.khae.ovgu.de/haemalabor.html

**Hamatologisches Speziallabor**

Laborleiter: PD Dr. med. E. Schalk

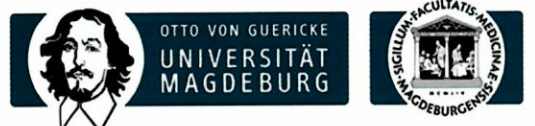

**Universitatsklinik fur Hamatologie und Onkologie**

Prof. Dr. med. D. Mougiakakos Klinikdirektor

**K**UNIK FÜR **H** ÄMATOLOGIE UND

**DAKKS**  $\mathbb{R}$ Akkreditierungsstell<br>D-ML-13264-01-00

Universitätsklinikum Magdeburg A.ö.R. Leipziger Str. 44, Haus 39/40 39120 Magdeburg

Telefon: +49 391 67·13266 Telefax: +49 391 67·13267

05.04.2022

## **Labormitteilung des Hamatologischen Speziallabors Nr.03/2022**

Liebe Kolleginnen und Kollegen,

Wir möchten Sie nochmals darauf hinweisen, dass seit dem 18.01.2022 die Blutbildbefunde im Rahmen der hämatologischen Spezialdiagnostik per Order Entry im Dorner-System für das Hämatologische Speziallabor anzufordern sind. Hierfür existiert ein Reiter "Hämatologie" im Order Entry, das über medico aufgerufen werden kann (siehe Anlage). Für alle weiteren Befunde des Hamatologischen Speziallabors verwenden Sie bitte weiterhin den bisherigen Anforderungsschein.

Bei Ruckfragen bitten wir Sie, uns uber 13108 zu kontaktieren.

Mit freundlichen Grüßen

*f/{*

PO Dr. med. E. Schalk Laborleiter

H. Luhr Ltd. MTLA

ing

R. Bartsch QMB

#### Anlagen

Auszug aus dem Handbuch der Primarprobennahme des Hamatologischen Speziallabors

# **4 Laboranforderung und Probenidentifikation**

### **4.1 Untersuchungsanforderung**

### **4.1.1 Anforderung des Blutbildes uber Order Entry/ Medico innerhalb des Universitatsklinikums**

Aktuell ist die Anforderung des Blutbildes an das Order Entry uber Medico bzw. Dorner i/med angebunden. Aile anderen Untersuchungen werden schrittweise angeschlossen und sind derzeit noch mittels Anforderungsschein zu beauftragen (siehe 4.1.2.)

Im Medico erfolgt die Beauftragung von Untersuchungen für den aktuell ausgewählten Patienten über die Schaltflache <Laborauftrag Dorner> (siehe unten)

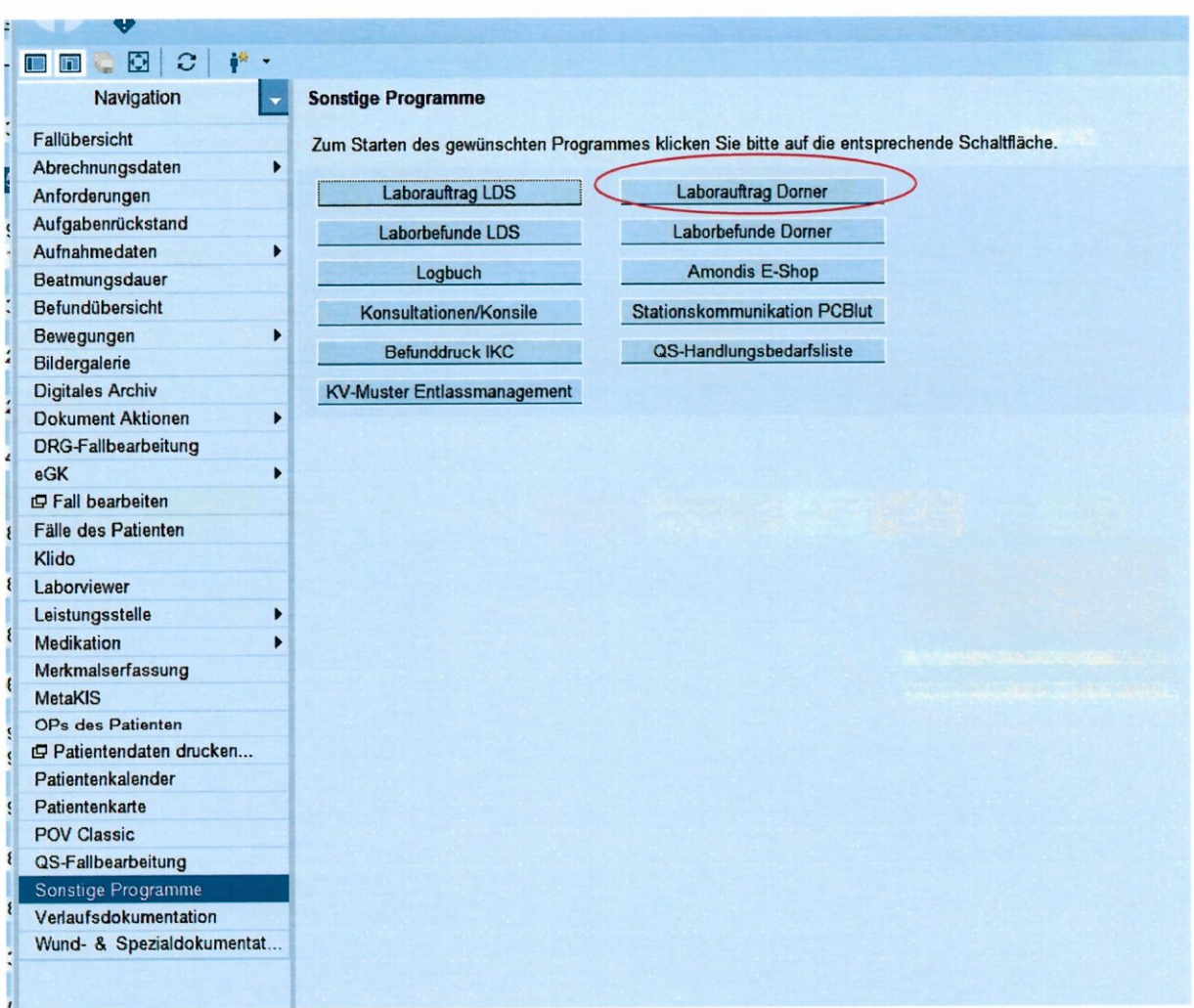

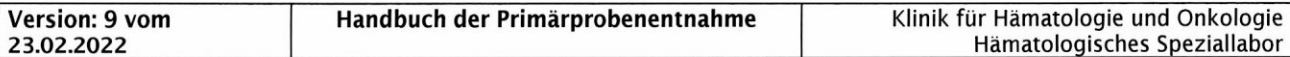

Hier erfolgt der Aufruf der Dorner- Order-Entry- Maske. Die Anforderung der Blutbildverfahren wird über den Reiter <Hämatologisches Speziallabor> vorgenommen. Weiterhin werden Abnahmedatum und weitere notwendige klinische Angaben über die Auswahlfelder angekreuzt. Wichtige Informationen wie z.B. die Diagnose bzw. Verdachtsdiagnose werden über die Schaltfläche <Kommentar> hinzugefügt. Die für das Hämatologische Speziallabor relevanten Menüpunkte sind in der unteren Abbildung nochmals farbig gekennzeichnet. Anschließend wird der Klebchendruck ausgelöst. Das gedruckte Klebchen ist mit einem großen H (für Hämatologisches Speziallabor) gekennzeichnet.

Handelt es sich um eine venöse Abnahme, dann wird das Probenröhrchen mit dem Dorner-Klebchen versehen. Soll eine Kapillarabnahme am Patienten durchgeführt werden (nur Klinik für Hämatologie und Onkologie, überwiegend ambulanter Bereich), muss zusätzlich der Punkt Kapillarblut angekreuzt werden. Das Order Entry stellt hier beim Klebchendruck zwei Materialien zur Auswahl, hier nur den Druck für das Material Kapillarblut markieren. Wenn die Probennahme im Labor erfolgen soll (ambulanter Bereich), wird dieses Klebchen dem Patienten mitgegeben.

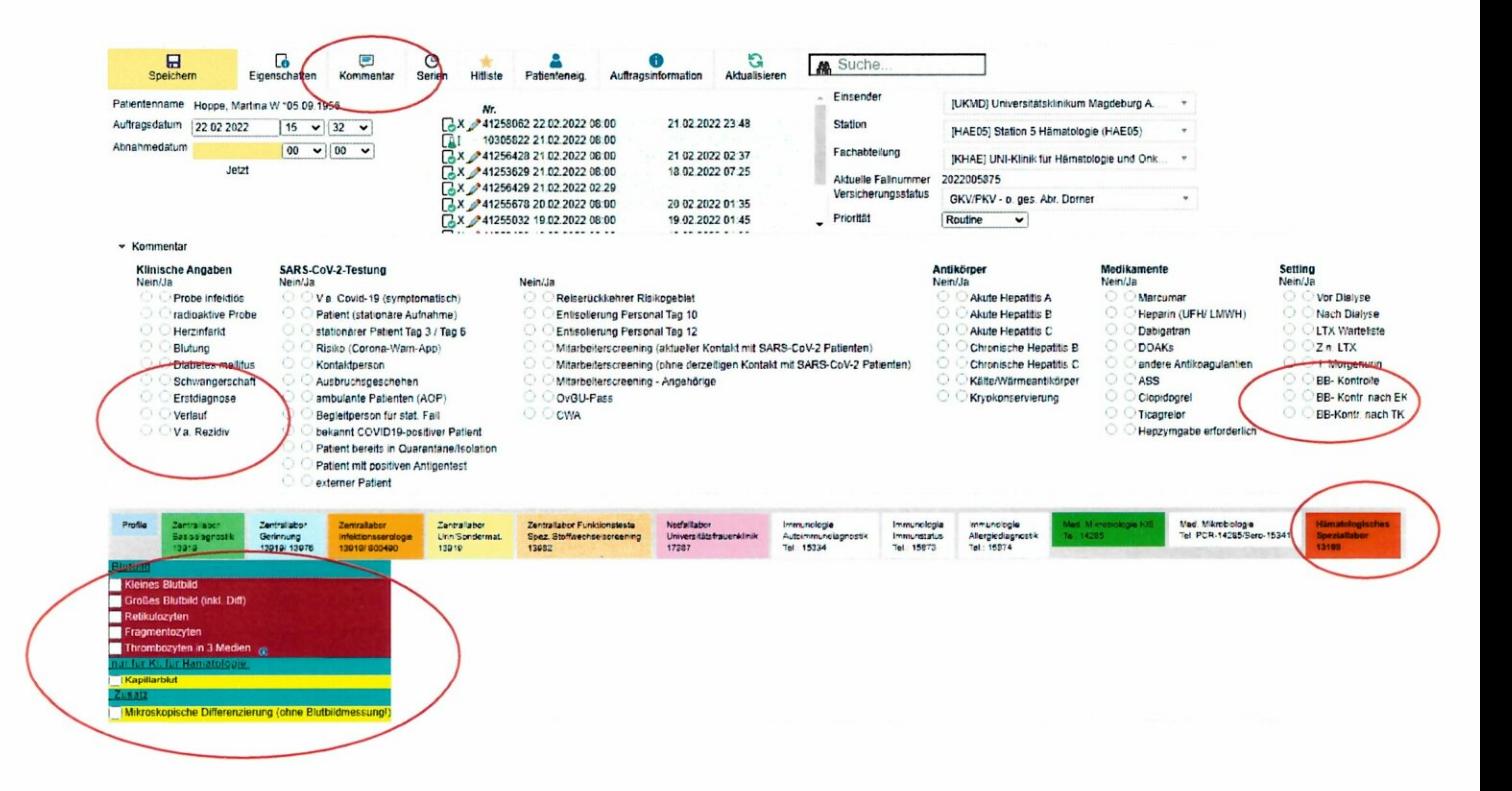